Remove Windows Service Manually Command Line Installutil >>>CLICK HERE<<<

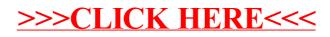